### Analista Programador Universitario

### $\overline{\mathbb{R}}$  $\blacksquare$  $\sqrt{1}$ **UNIDAD I: LISTAS DOBLES**

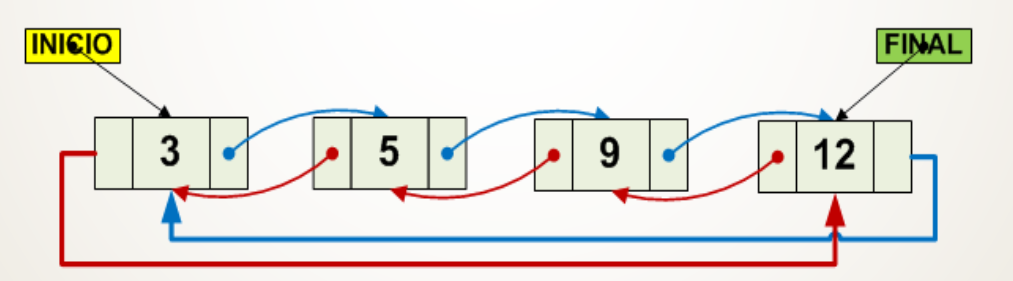

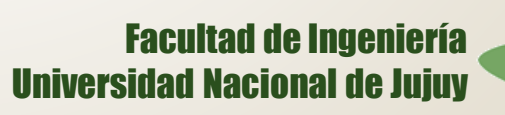

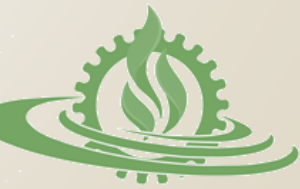

# **Definición (1)**

- Una lista doble es una colección de **nodos** ordenada según su posición, cuyo acceso/recorrido se realiza mediante **punteros** que enlazan los nodos.
- Una lista es una estructura lineal en la que los elementos (nodos) se disponen de tal forma que cada uno tiene un predecesor y un sucesor , salvo el primero y el último.

# **Definición (2)**

- En una lista doble cada nodo se representa como un registro con 3 campos esenciales:
	- Campo de **datos** (tipos de datos simples o compuestos)
	- Campo puntero **siguiente** (un puntero hacia el siguiente nodo en la lista)
	- Campo puntero **anterior** (un puntero hacia el nodo predecente en la lista)

# **Definición (3)**

#### nodo=REGISTRO

**datos**: tipo\_dato (simple, compuesto) **anterior**: puntero a nodo **siguiente**: puntero a nodo FIN\_REGISTRO

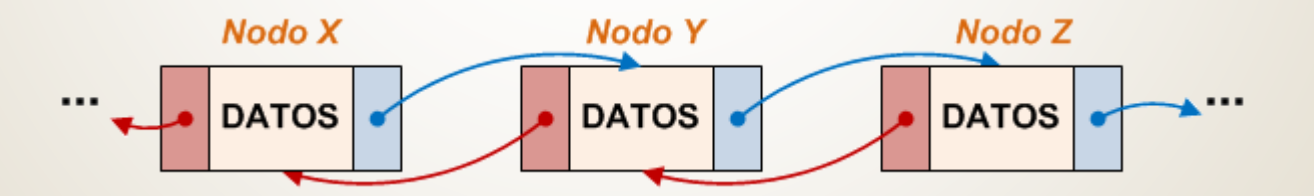

### **Operaciones Fundamentales**

- Sobre una lista doble se definen las siguientes operaciones:
	- Iniciar lista
	- Crear nodo
	- Agregar nodo
		- agregar\_inicio
		- agregar\_final
		- agregar en orden
- Quitar nodo
	- $\times$  quitar\_inicio
	- $\checkmark$  quitar\_final
	- $\checkmark$  quitar\_nodo\_puntual
- Mostrar (recorrido de la lista)
- Buscar un valor en la lista

### **Alternativas de Implementación**

- La implementación del TDA lista requiere de la definición de los nodos (registros) y punteros que permitan acceder a la lista. La implementación puede presentar 2 variantes:
	- Un puntero al inicio de la lista

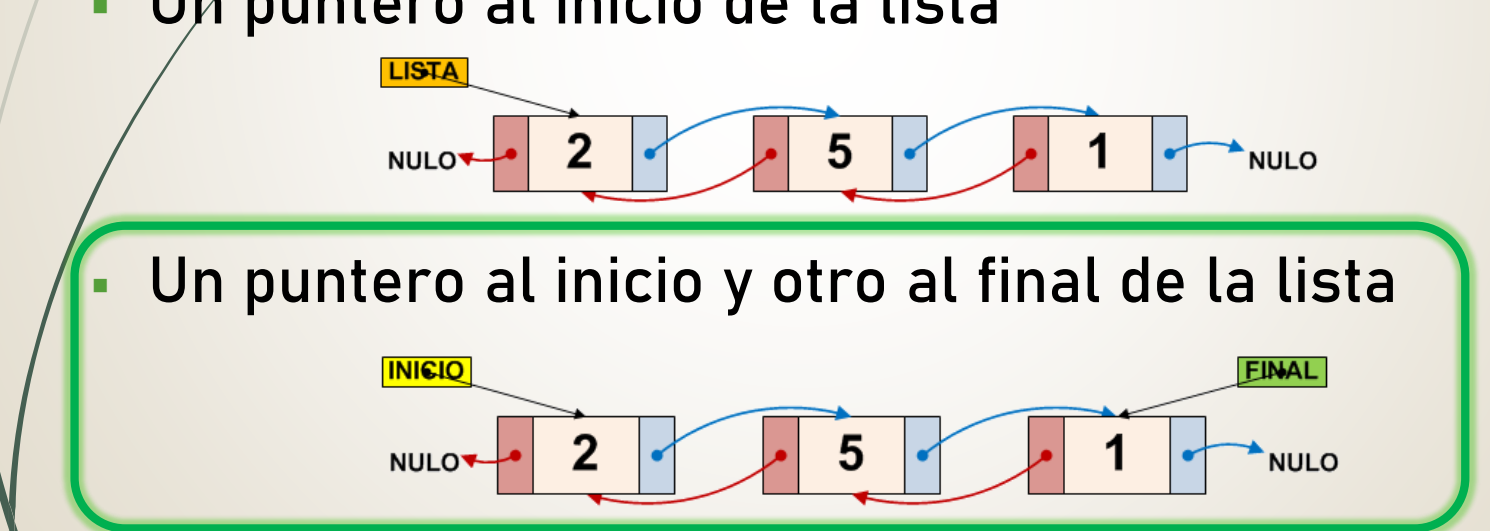

## **Implementación (1)**

o Implementación del nodo y los punteros a la lista.

**typedef struct tnodo \*pnodo;**

**typedef struct tnodo{**

```
int dato;
                                     pnodo ant;
                                     pnodo sig;
                                   };
typedef struct tlista{
                                     pnodo inicio;
                                     pnodo final;
                                   };
                                                              pnodo: tipo puntero que referencia
                                                              registros tnodo.
                                                              ant: puntero (pnodo) que enlaza
                                                              con el nodo anterior.
                                                              sig: puntero (pnodo) que enlaza
                                                              con el nodo siguiente.
                                                                inicio: puntero al primer
                                                                elemento de la lista.
                                                                final: puntero al último
                                                                elmento de la lista.
```
## **Implementación (2)**

### o Operación iniciar lista

**{**

**}**

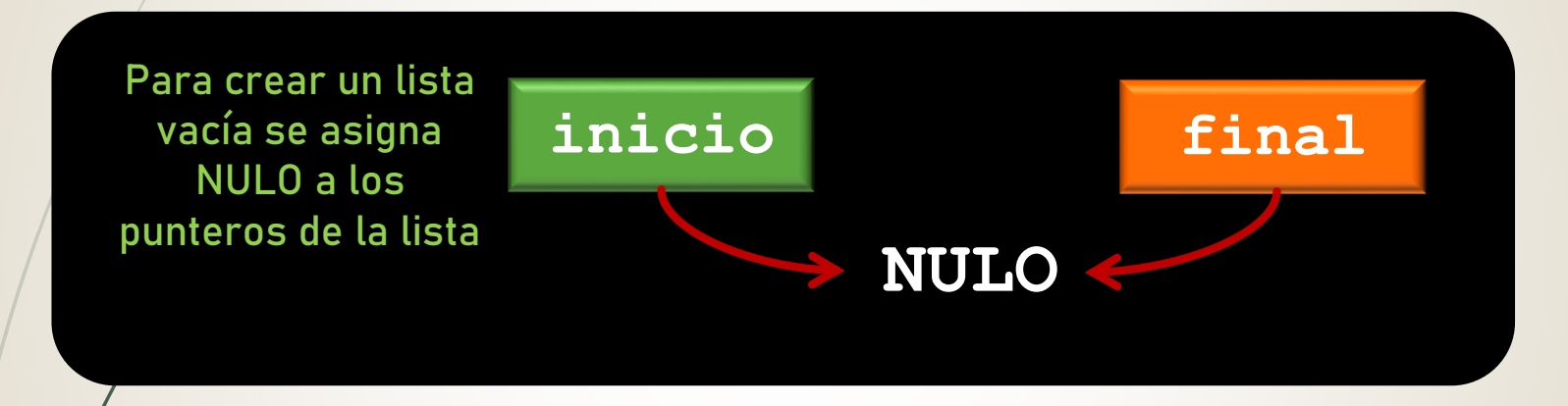

#### **void inicia\_lista(tlista &lista)**

**lista.inicio=NULL; lista.final=NULL;**

# **Implementación (3)**

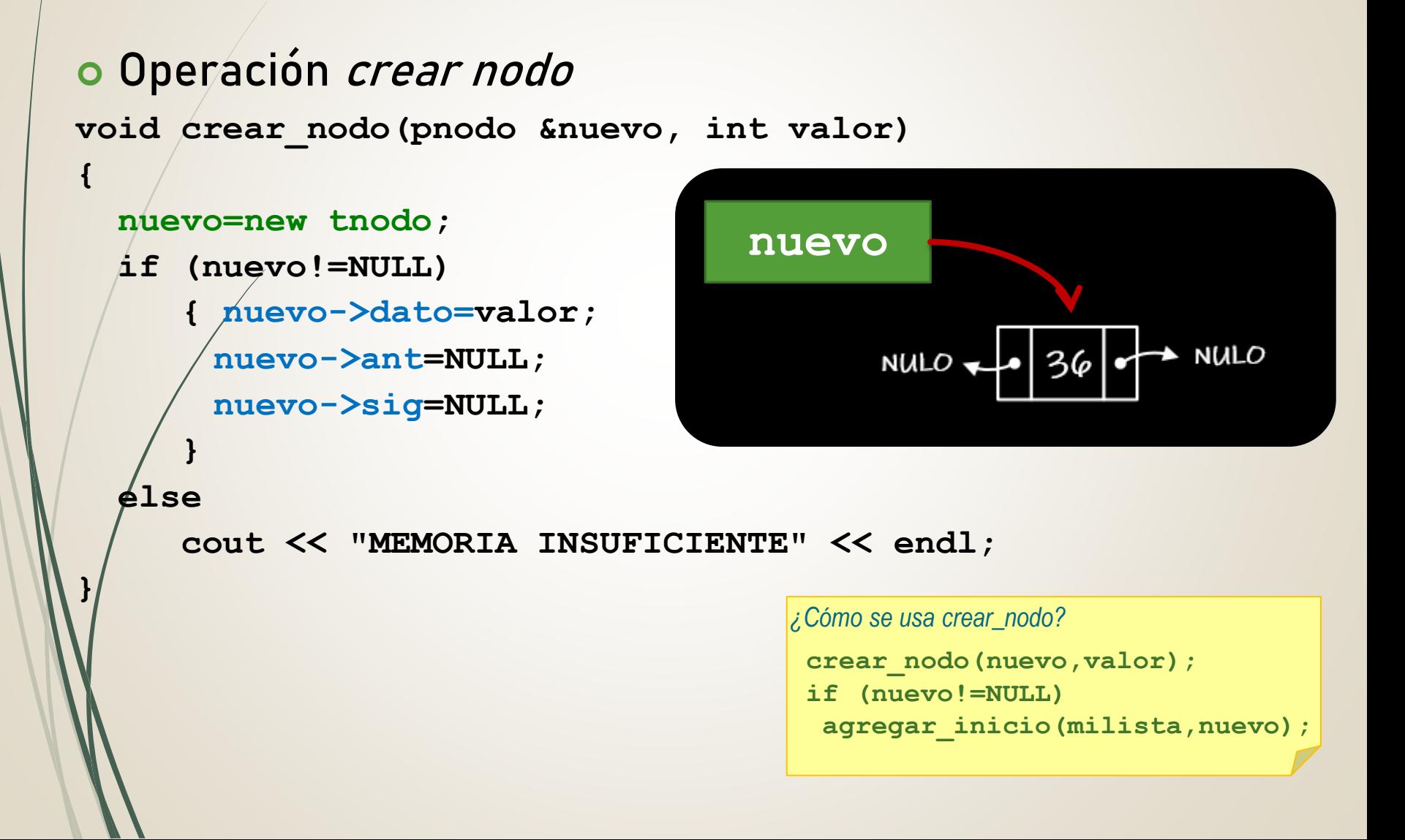

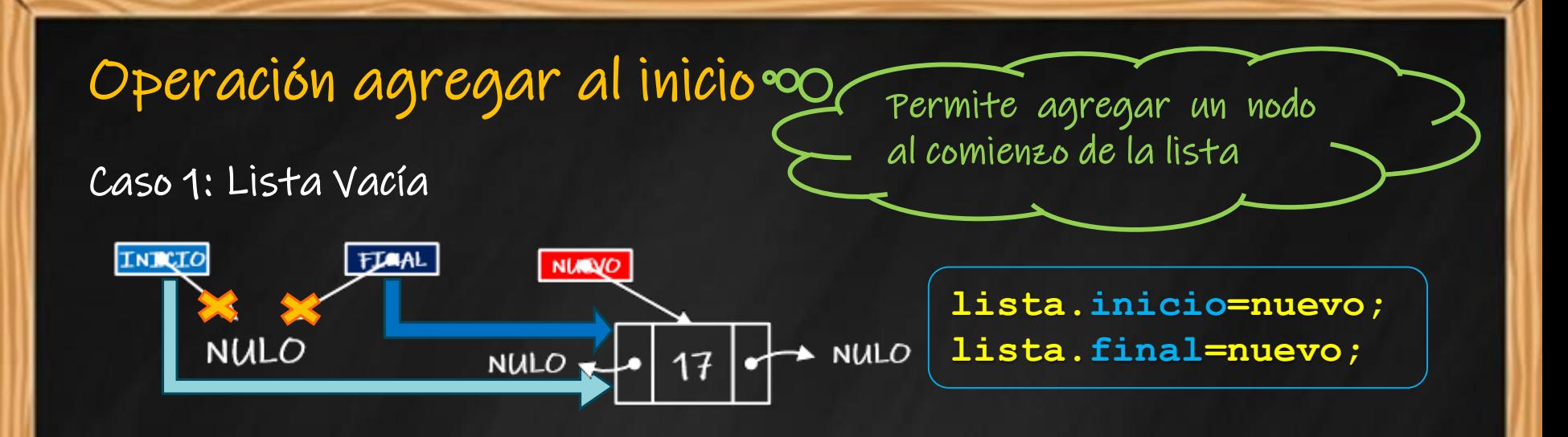

#### Caso 2: Lista con elementos

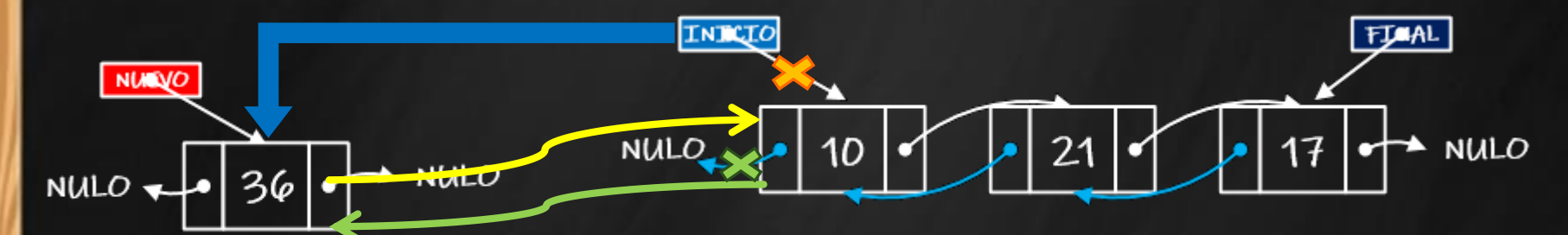

**nuevo->sig=lista.inicio; lista.inicio->ant=nuevo; lista.inicio=nuevo;**

## **Implementación (4)**

### o Operación agregar al inicio

**}**

```
void agregar_inicio(tlista &lista,pnodo nuevo)
{ if (lista.inicio==NULL)
   { lista.inicio=nuevo;
     lista.final=nuevo; }
  else
   { nuevo->sig=lista.inicio;
     lista.inicio->ant=nuevo;
     lista.inicio=nuevo;
   } 
                              Lista Vacía
                                   Lista con 
                                  elementos
```
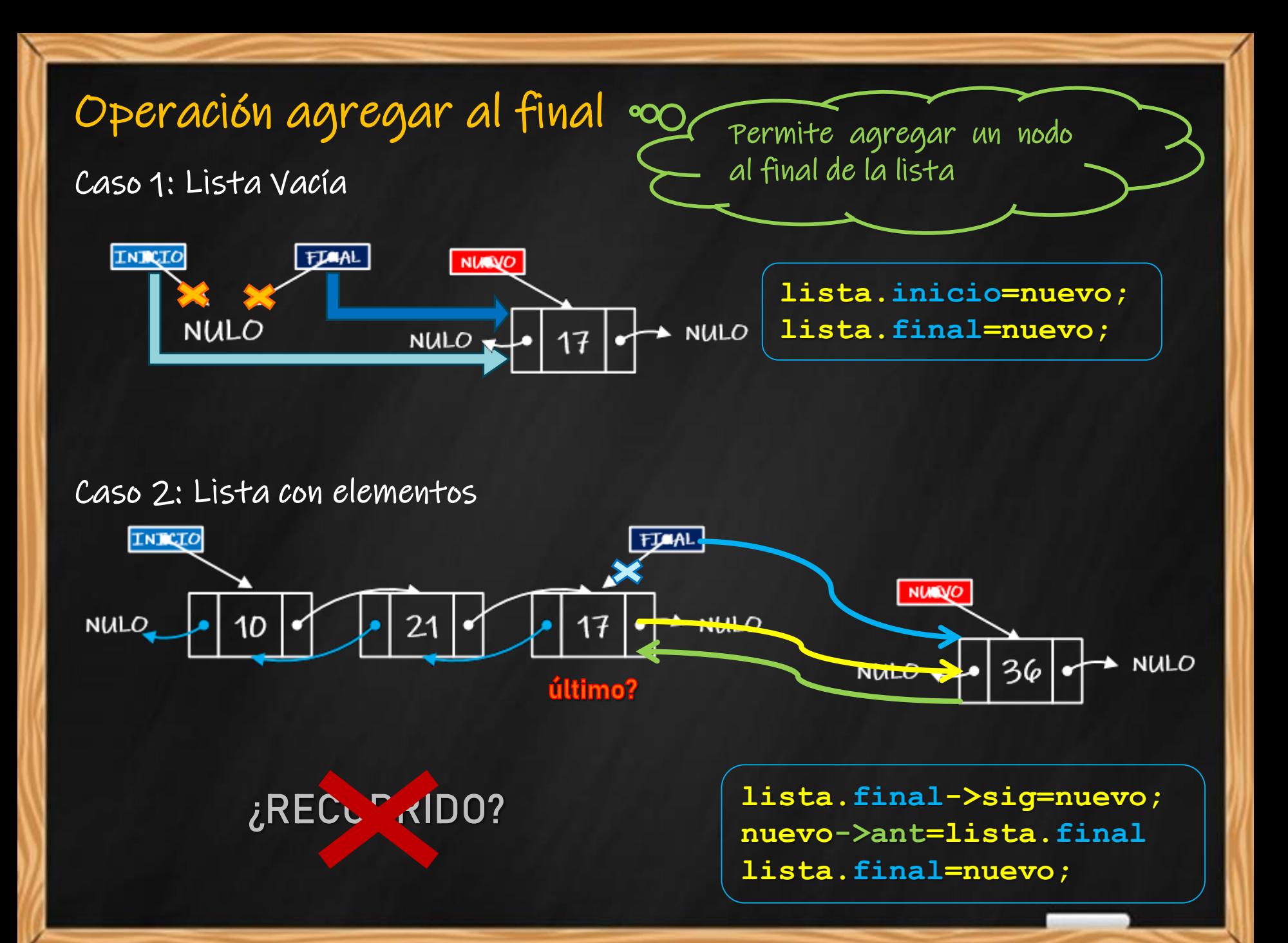

## **Implementación (5)**

### o Operación agregar al final

```
void agregar_final(tlista &lista,pnodo nuevo)
{ if (lista.inicio==NULL)
   { lista.inicio=nuevo;
     lista.final=nuevo; }
  else
   { lista.final->sig=nuevo;
     nuevo->ant=lista.final;
     lista.final=nuevo;
   } 
}
                              Lista Vacía
                                   Lista con 
                                   elementos
```
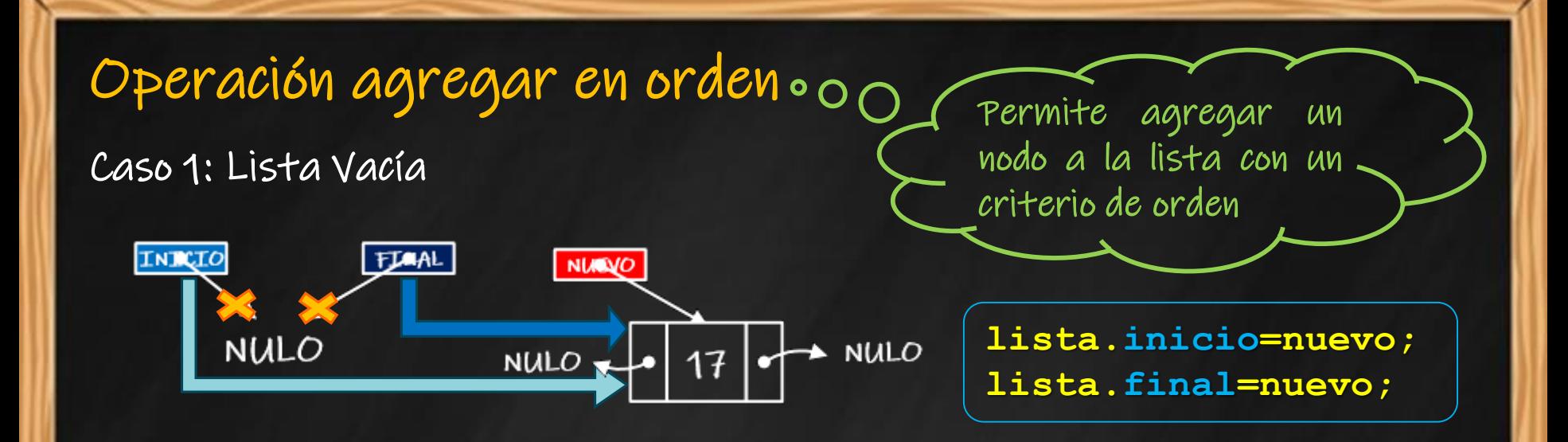

Caso 2: el nuevo valor es menor o igual que el primer elemento de la lista

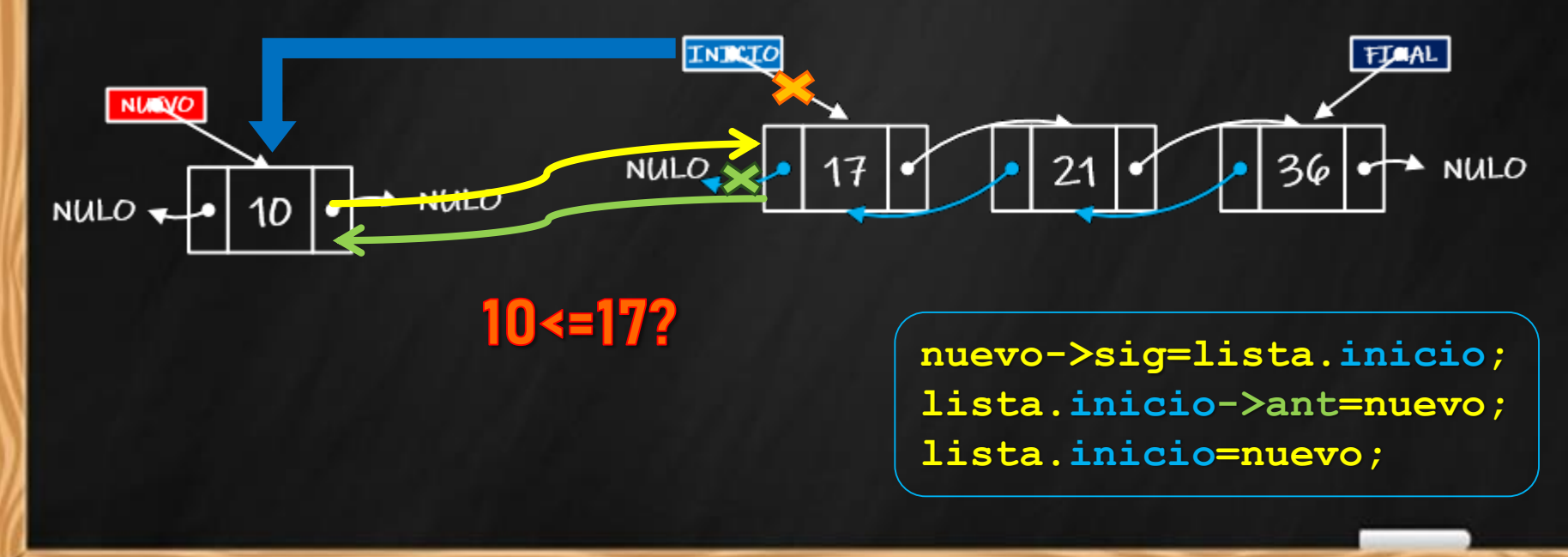

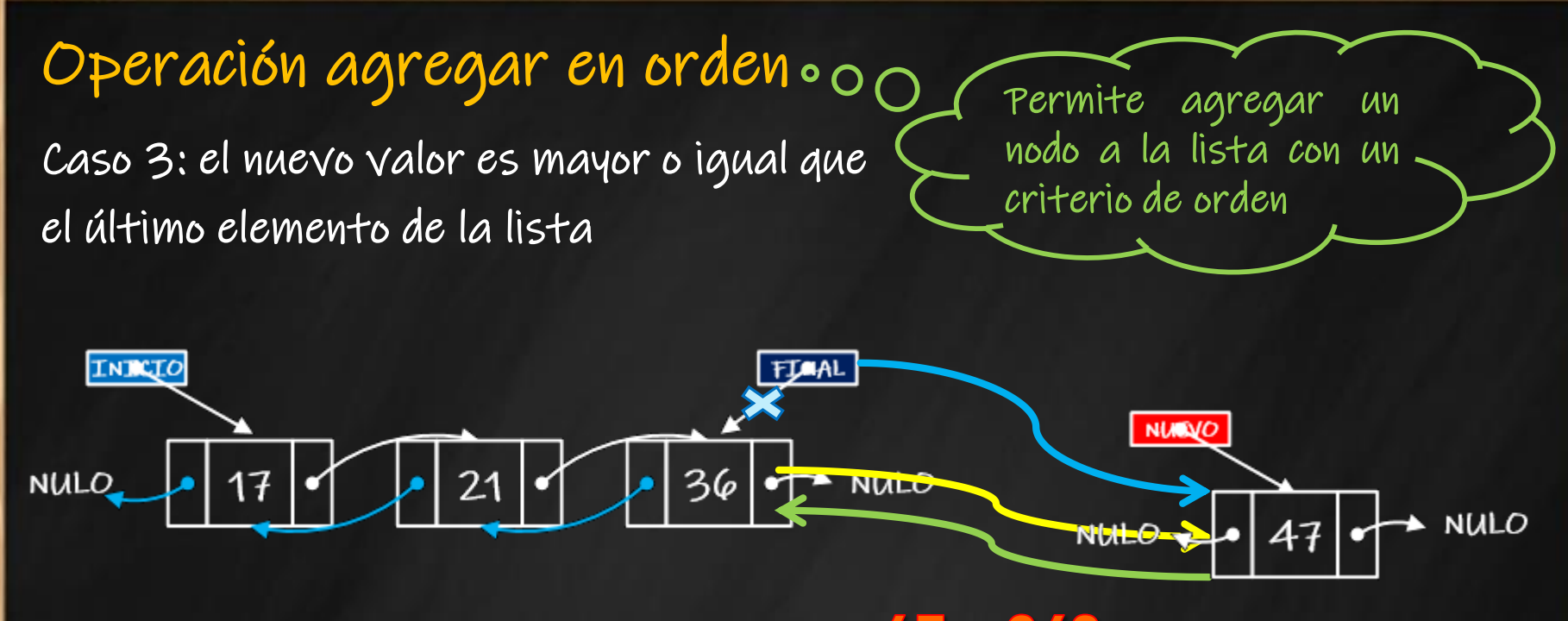

 $47 = 36?$ 

**lista.final->sig=nuevo; nuevo->ant=lista.final lista.final=nuevo;**

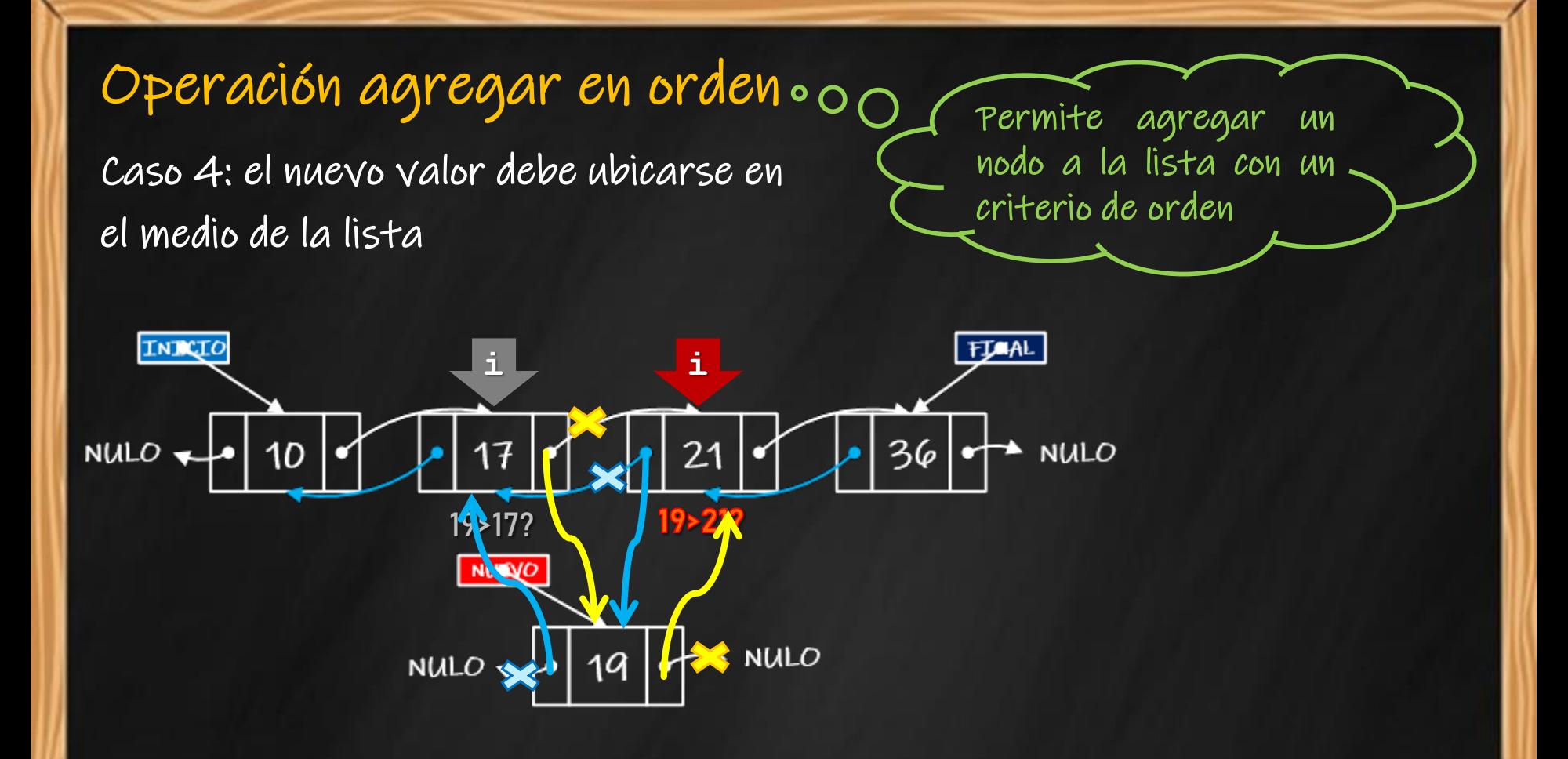

**for ( i=lista.inicio->sig ;i!=lista.final && nuevo->dato > i->dato; i=i->sig); nuevo->sig=i; nuevo->ant=i->ant; (i->ant)->sig=nuevo; i->ant=nuevo;**

## **Implementación (6)**

#### o Operación agregar en orden

```
void agregar orden(tlista $1t, pnodo nuevo)
{ pnodo i;
  if (lt.inicio==NULL)
    // caso 1: lista vacía
  else
   if (nuevo->dato <= lt.inicio->dato)
       // caso 2: nuevo dato menor que el primer nodo (agregar_inicio)
   else
      if (nuevo->dato >= lt.final->dato)
           // caso 3: nuevo dato mayor que el último nodo (agregar final)
      else
      { for(i=lt.inicio->sig;i!=lt.final && nuevo->dato > i->dato;i=i->sig);
        nuevo->ant=i->ant;
        nuevo->sig=i;
        (i->ant)->sig=nuevo;
        i->ant=nuevo;
      }
}
                                          Se recorre la 
                                           lista hasta 
                                           encontrar el 
                                             lugar de 
                                            inserción.
                                                          Se conecta el 
                                                          nuevo nodo al 
                                                           antecesor y 
                                                          sucesor en la 
                                                             lista.
                                                                          Los nodos 
                                                                          antecesor y 
                                                                          sucesor se 
                                                                          conectan al 
                                                                         nuevo nodo.
```
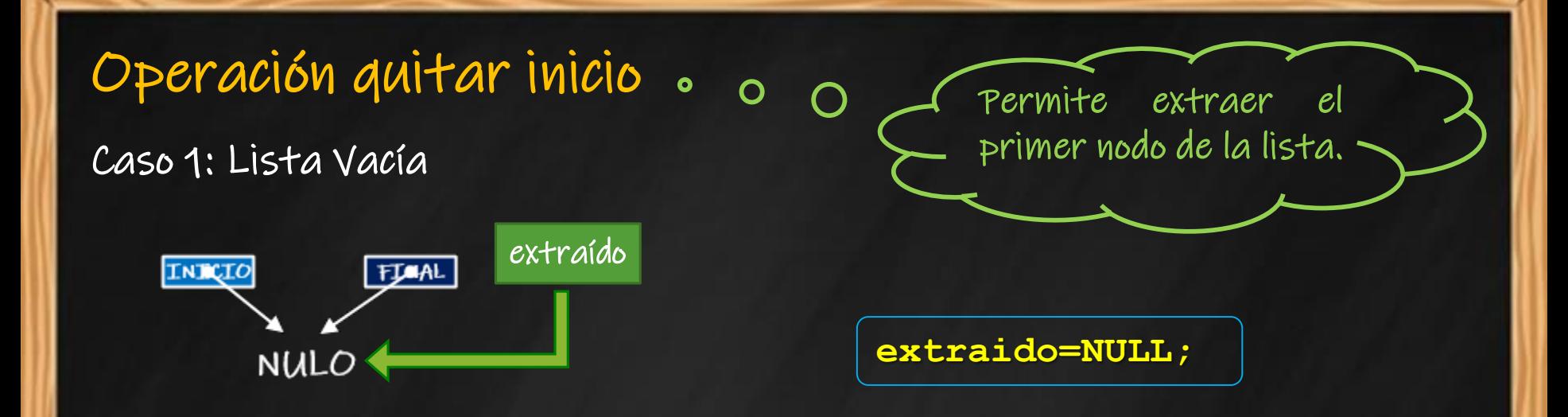

#### Caso 2: Lista con un único elemento

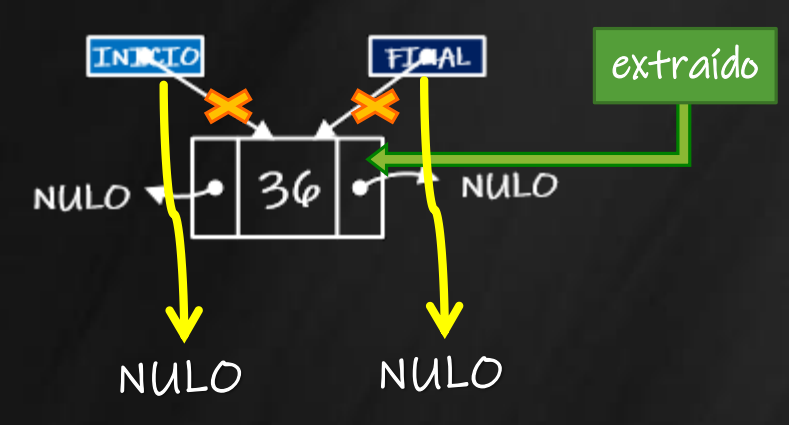

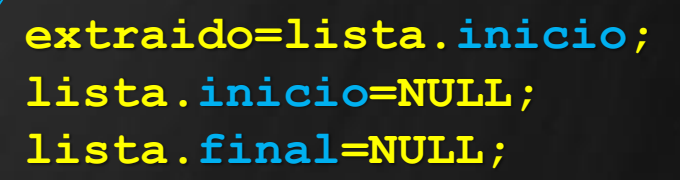

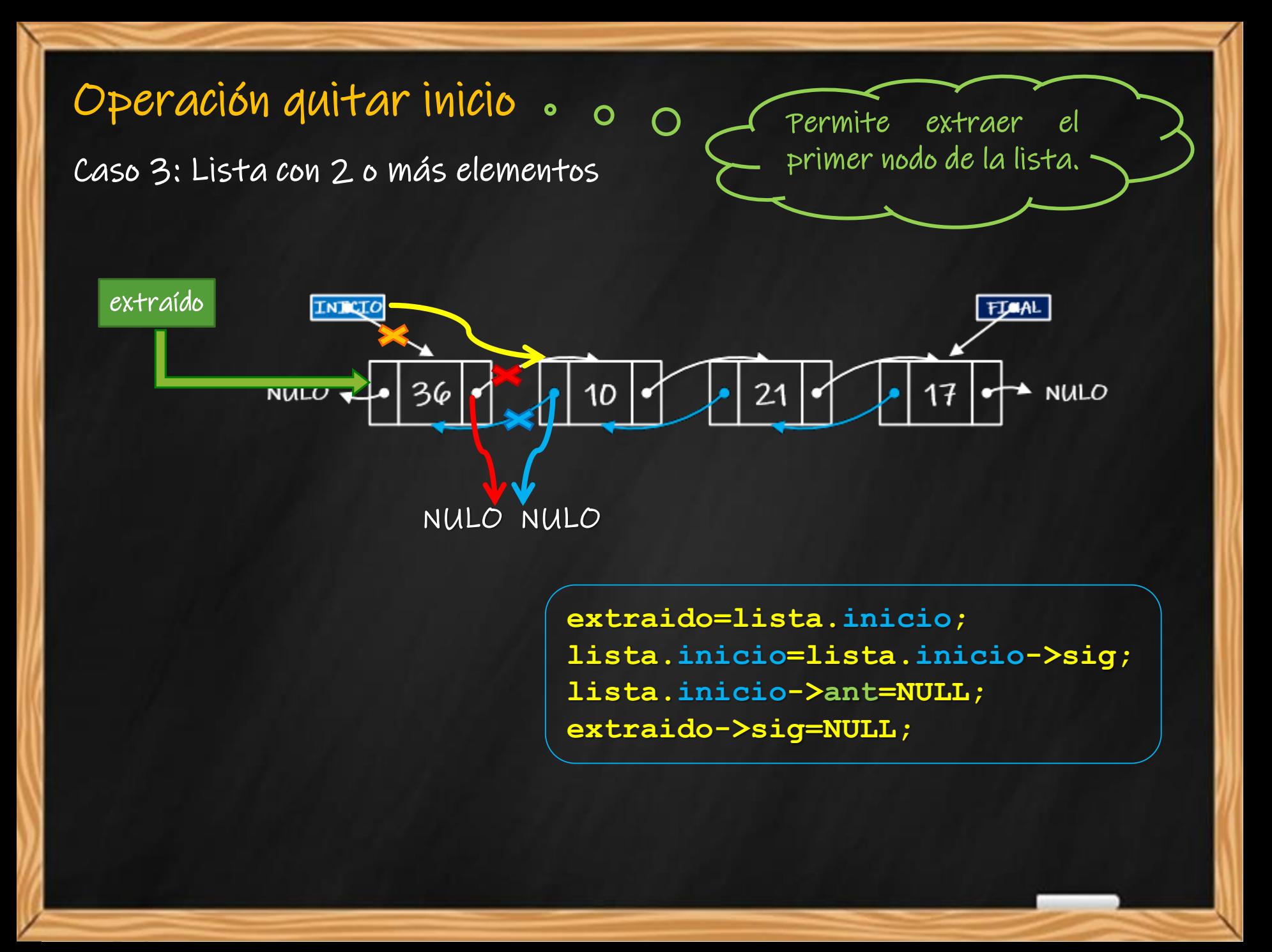

### **Implementación (7)**

```
 Operación quitar del inicio
  pnodo quitar_inicio(tlista &lt)
  {pnodo extraido;
   if (lt.inicio==NULL)
      extraido=NULL;
   else
    if (lt.inicio==lt.final)
       { extraido=lt.inicio;
        lt.inicio=NULL;
        lt.final=NULL; }
  else
   { extraido=lt.inicio;
     lt.inicio=lt.iniccio->sig;
     lt.inicio->ant=NULL;
     extraido->sig=NULL;
   }
                                   Extracción 
                                   del único 
                                     nodo
                                       Extracción 
                                       del primer 
                                        nodo
                             Extracción 
                            de lista vacía
```
**return extraido;**

**}**

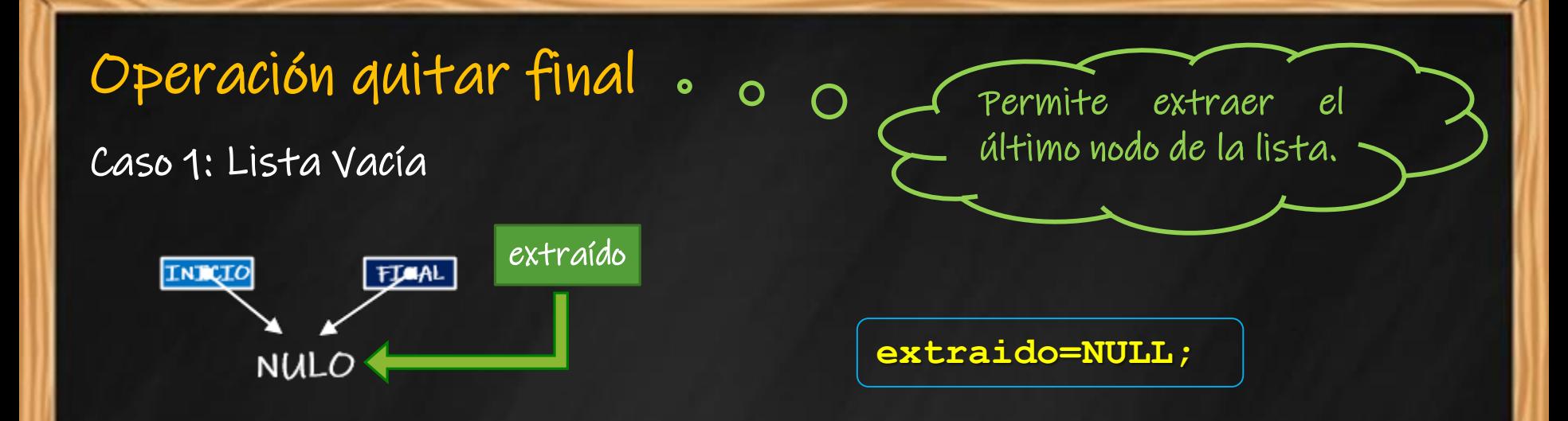

#### Caso 2: Lista con un único elemento

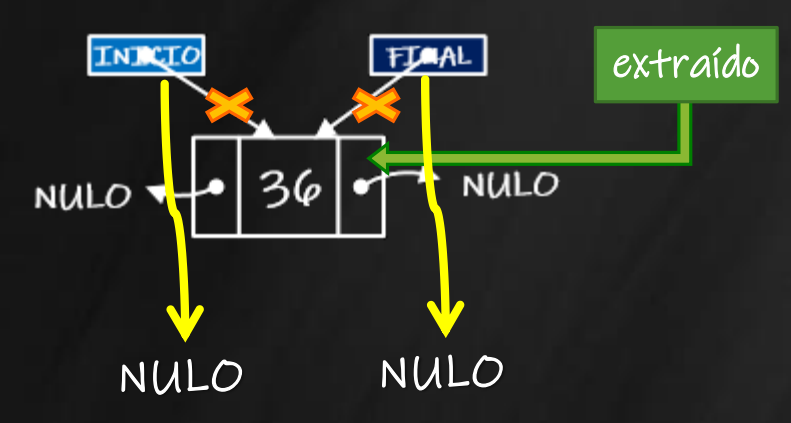

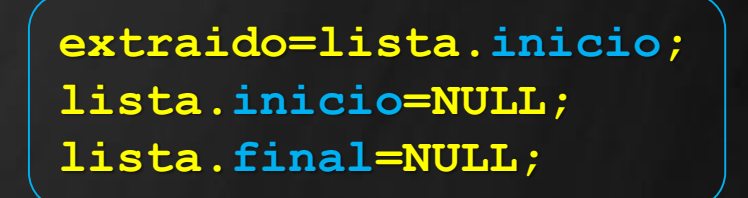

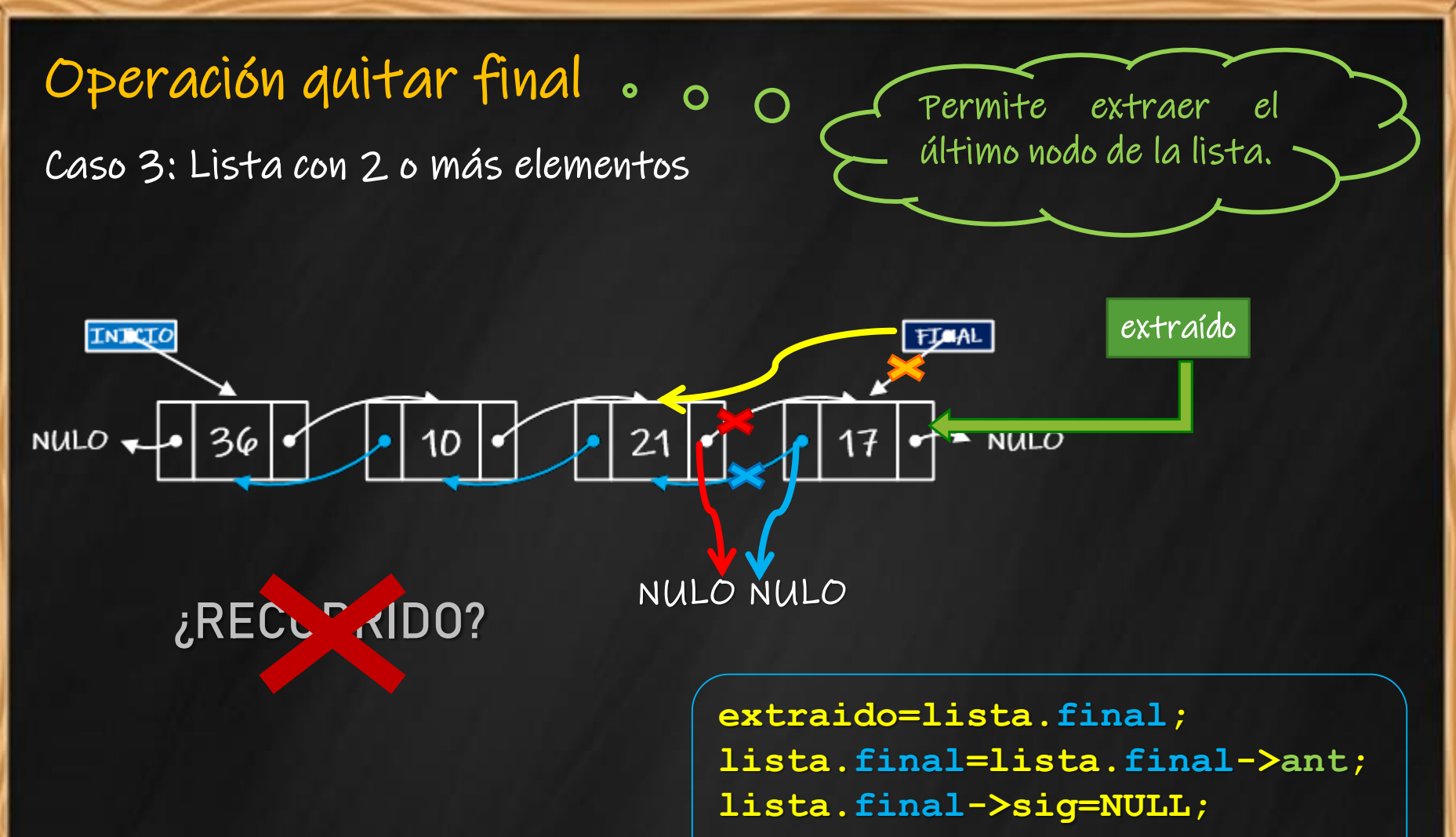

**extraido->ant=NULL;**

# **Implementación (8)**

```
o Operación quitar del final
pnodo quitar_final(tlista &lt)
{pnodo extraido;
 if (lt.inicio==NULL)
    extraido=NULL;
 else
  if (lt.inicio==lt.final)
      { extraido=lt.inicio;
       lt.inicio=NULL;
       lt.final=NULL;
    }
  else
   { extraido=lt.final;
     lt.final=lt.final->ant;
     lt.final->sig=NULL;
     extraido->ant=NULL;
   }
  return extraido;
                          Extracción de 
                           lista vacía
                                 Extracción 
                                  del único 
                                   nodo
                                  Extracción 
                                  del último 
                                    nodo
```
**}**

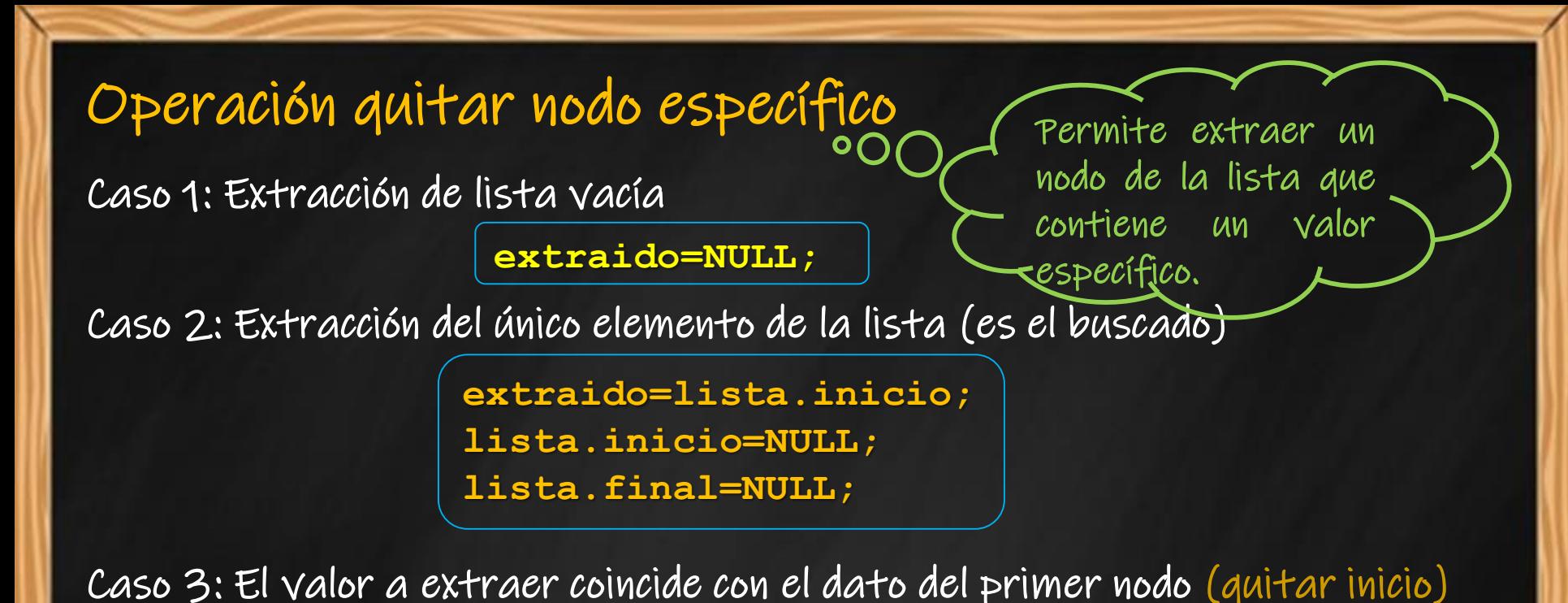

**extraido=lista.inicio; lista.inicio=lista.inicio->sig; lista.inicio->ant=NULL; extraido->sig=NULL;**

Caso 4: El valor a extraer coincide con el dato del último nodo (quitar final)

**extraido=lista.final; lista.final=lista.final->ant; lista.final->sig=NULL; extraido->ant=NULL;**

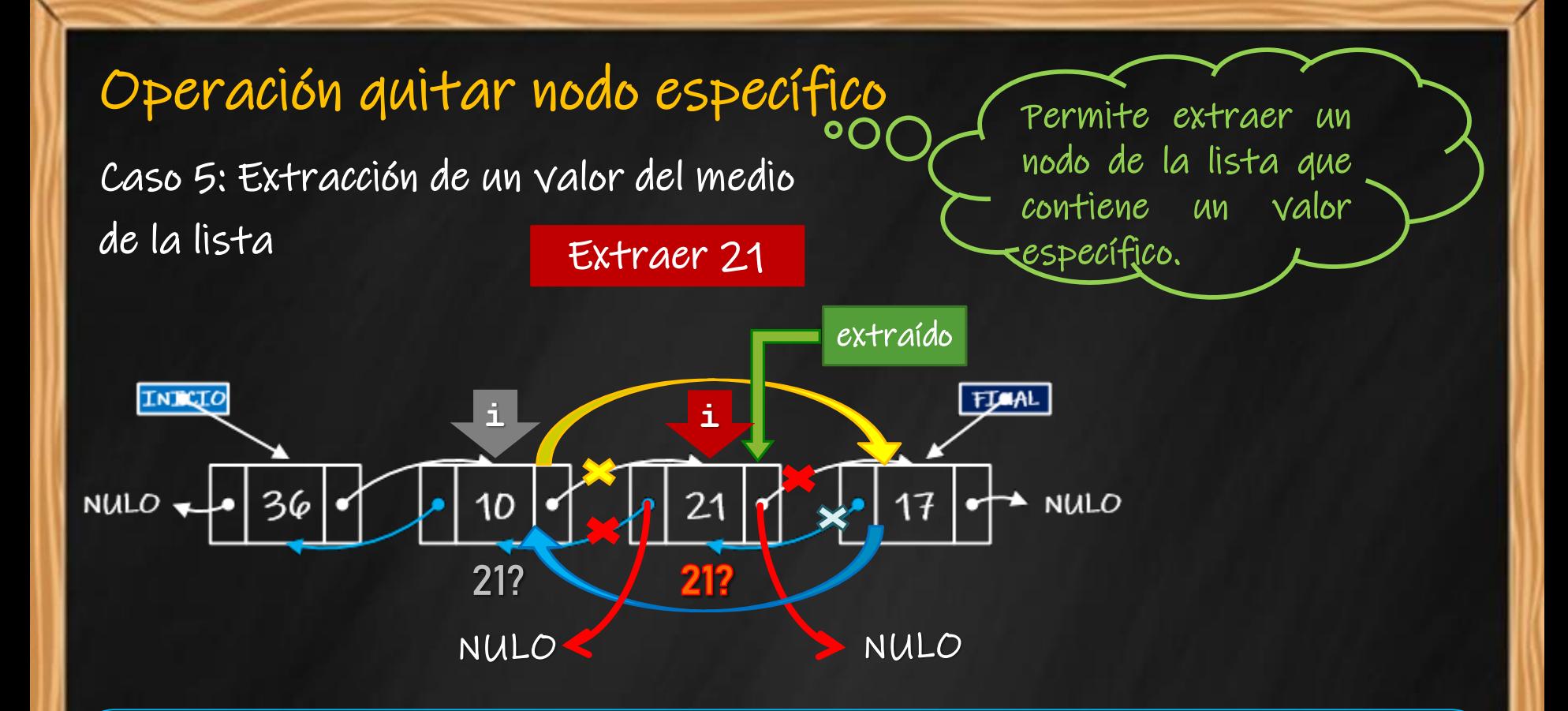

**for( i=lista.inicio->sig ; i != lista.final && i->dato != buscado ; i=i->sig ); extraido=i; (i->ant)->sig=extraido->sig; (i->sig)->ant=extraido->ant; extraido->sig=NULL; extraido->ant=NULL;** ¿Qué ocurre si el valor no pertenece a la lista? Sólo si  $i$  != lista.final

### **Implementación (9)**

### o Operación *quitar un nodo específico*

```
pnodo quitar nodo(tlista \&lt, int buscado)
{ pnodo i, extraido;
  if (lt.inicio==NULL)
      // caso 1: extracción de lista vacía
  else
    if (lt.inicio->dato==buscado)
       { if (lt.inicio==lt.final)
           // caso 2: extracción del único elemento
       else
           // caso 3: extracción del primer elemento
     }
    else
      if (lt.final->dato==buscado)
          // caso 4: extracción del último elemento
      else
        // caso 5: extracción de un elemento del medio de la lista
  return extraido;
}
```
### **Implementación (10)**

o Operación *quitar un nodo específico* (caso 5)

**cada nodo con el** 

**valor buscado**

```
. . .
for(i=lt.inicio->sig;i!=lt.final && buscado!=i->dato;i=i->sig);
if (i!=lista.final)
{ extraido=i;
    (i->ant)->sig=extraido->sig; // i->sig
    (i->sig)->ant=extraido->ant; // i->ant
     aux->ant=NULL;
     aux->sig=NULL;
}
else
     extraido=NULL;
                    Se recorre la 
                  lista comparando 
                                   Se desconecta el 
                                   nodo que tiene el 
                                                    Resultado NULO
```
**valor buscado**

**si el valor no está en la lista**

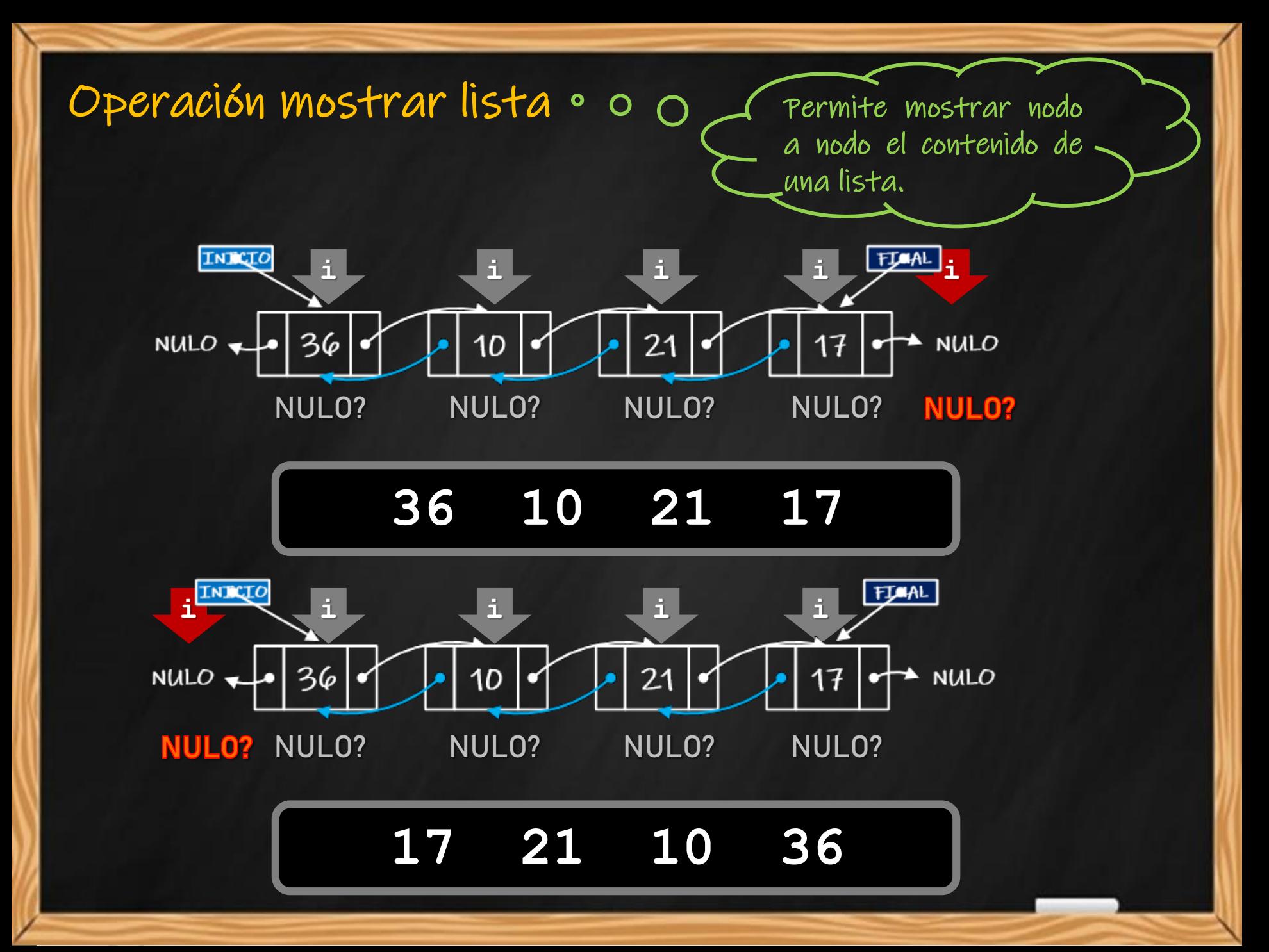

### **Implementación (11)**

#### o Operación mostrar datos de la lista

```
void mostrar_1(tlista lista)
{ pnodo i;
  if (lista.inicio!=NULL)
    for(i=lista.inicio;i!=NULL;i=i->sig)
    cout << "Nodo: " << i->dato << endl;
  else
    cout << "LISTA VACIA";
}
void mostrar_2(tlista lista)
{ pnodo i;
  if (lista.inicio!=NULL)
    for(i=lista.final;i!=NULL;i=i->ant)
    cout << "Nodo: " << i->dato << endl;
  else
    cout << "LISTA VACIA";
}
```
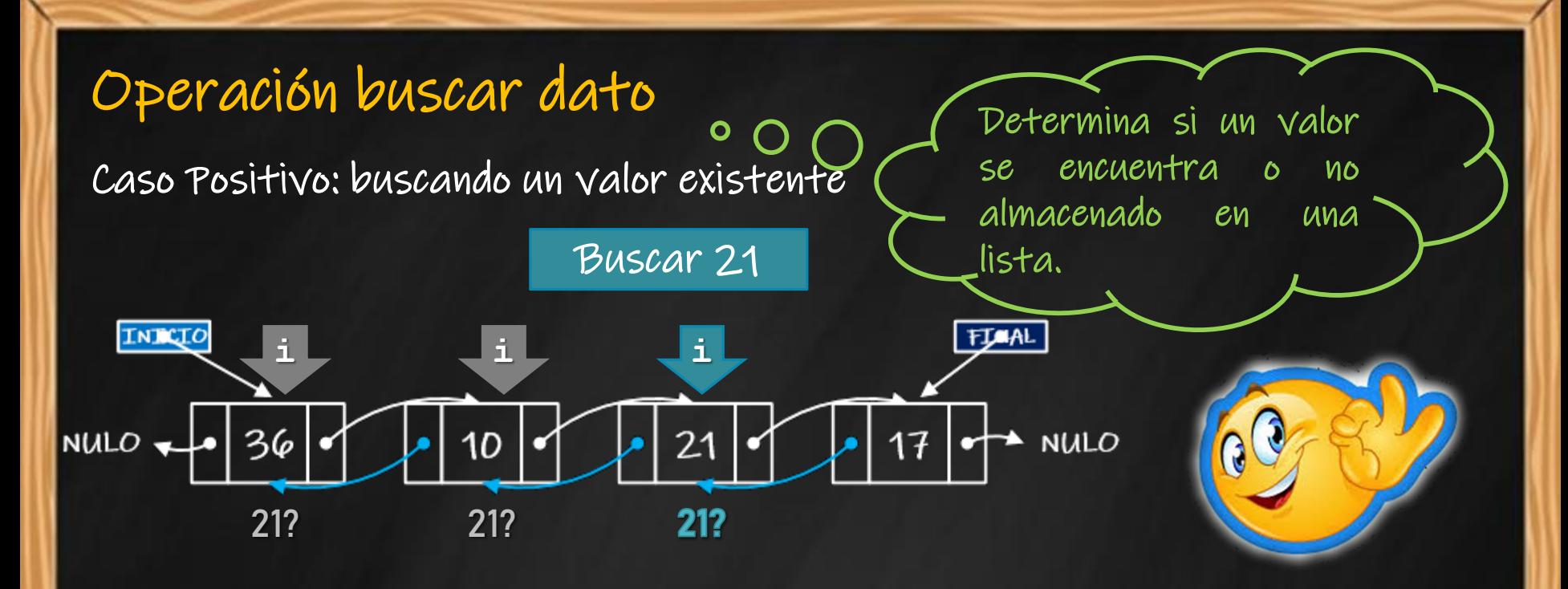

Caso Negativo: buscando un valor inexistente

Buscar 33

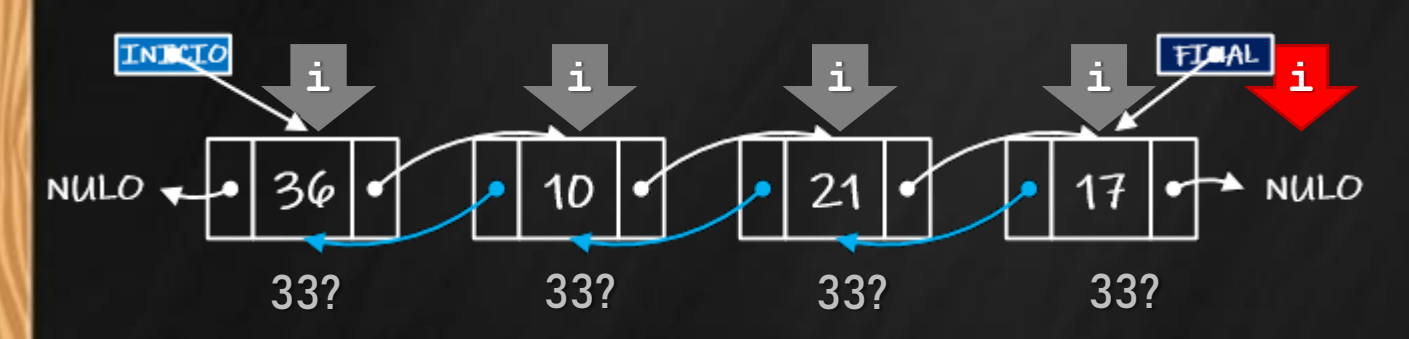

### **Implementación (12)**

#### o Operación buscar un dato en la lista

**}**

```
bool buscar_nodo(tlista lt, int buscado)
{ pnodo k=NULL;
  if (lt.inicio!=NULL)
    for(k=lt.inicio;k!=NULL && k->dato!=buscado;k=k->sig);
  return k!=NULL;
```
**Se recorre la lista comparando cada nodo con el valor buscado**

**Si el valor pertenece a la lista el puntero i tendrá su dirección**

**Si el recorrido se completa sin hallar el valor, k será NULO**

### **Bibliografía**

- o Joyanes Aguilar *et al*. Estructuras de Datos en C++. Mc Graw Hill. 2007.
- o De Giusti, Armando et al. Algoritmos, datos y programas, conceptos básicos. Editorial Exacta. 1998.
- Joyanes Aguilar, Luis. Fundamentos de Programación. Mc Graw Hill. 1996.
- o/Hernández, Roberto *et al*. Estructuras de Datos y Algoritmos. Prentice Hall. 2001.